# **PRODIKMAS Jurnal Hasil Pengabdian Kepada Masyarakat**

https:// jurnal.umsu.ac.id/index.php/prodikmas Volume 5 | Nomor 1 | Desember | 2020 e-ISSN: 2580-3069 dan p-ISSN: 2548-6349

## **Pelatihan dan Pendampingan Penggunaan Software Geogebra Bagi Guru SMP Muhammadiyah Kota Medan**

<sup>1</sup>.Ismail Saleh Nasution,<sup>2</sup> Ismail Hanif Batubara,<sup>3</sup> Sriwahyuni

*Fakultas Kegurunan Ilmu Pendidikan Universitas Muhammadiyah Sumatera Utara Email.ismailsaleh@umsu.ac.id,ismailhanif@umsu.ac.id,sriwahyuni@umsu.ac.id*

#### *Keywords :*

Pelatihan Software Geogebra SMP Muhammadiyah

#### *Corespondensi Author*

Pendidikan, Universitas Muhammadiyah Sumatera Utara Alamat Penulis *Email: [ismailsaleh@umsu.ac.id](mailto:ismailsaleh@umsu.ac.id) [ismailhanif@umsu.ac.id](mailto:ismailhanif@umsu.ac.id) [sriwahyuni@umsu.ac.id](mailto:sriwahyuni@umsu.ac.id)*

#### *Abstrak.*

*Judul kegiatan Program Kemitraan Masyarakat (PKM) ini adalah "Pelatihan dan Pendampingan Penggunaan Software Geogebra Bagi Guru SMP Muhammadiyah di Kota Medan. Kegiatan ini dilaksanakan dalam rangka mempersiapkan pengetahuan guru-guru matematika tentang software matematika dengan kurikulum 2013 yang disambut dengan kedatangan Menteri pendidikan baru serta pesatnya perkembangan teknologi informasi digital yang mulai memasuki dunia pendidikan. Atas dasar itulah, maka guru juga dituntut untuk meningkatkan kemampuannya di bidang IT dalam upaya mendukung proses pembelajaran yang efektif di era digital saat ini. Mitra kegiatan PKM ini adalah dua sekolah mitra UMSU, yakni SMP Muhammadiyah 04 Medan dan SMP Muhammadiyah 57 Medan. Guru-guru pada dua sekolah tersebut akan diberikan pelatihan penggunaan software geogebra.Target khusus yang ingin dicapai pada PKM ini adalah guru matematika kedua mitra mampu mengoperasikan Geogebra serta menjadikan Geogebra sebagai media pembelajaran. Target lainnya adalah Semua guru mitra PKM mampu mengoperasikan computer sebagai media pembelajaran sehingga keberadaan sarana seperti lab computer dan yang lainnya dapat digunakan oleh semua guru mitra PKM. Alhamdulillah setelah selesai PKM ini dilaksanakan guru-guru pada sekolah mitra tersebut berhasil mengoperasikan Software Geogebra dan menjadikannya sebagai salah satu media pembelajaran di sekolah.*

### **PENDAHULUAN**

SMP Swasta Muhammadiyah 57 Medan merupakan salah satu sekolah muhammadiyah di Medan yang letaknya di Jalan Mustafa Nomor 1 Glugur Darat Medan. Letaknya hanya sekitar 1 km dari kampus utama UMSU. Dilihat dari kelayakan sarana dan prasarana, sekolah ini sangat mendukung terciptanya pembelajaran berbasis ICT. Selanjutnya, sekolah mitra yang kedua, yakni SMP Muhammadiyah 4 Medan terletak di Jalan Kapten Muslim Gang Jawa, Helvetia Medan. Sama halnya dengan SMP Muhammadiyah 57, sekolah ini juga memiliki sarana prasarana yang mendukung untuk pembelajaran ICT. Namun sayangnya setelah tim peneliti mencoba melihat ke dalam kelas ketika proses belajar mengajar berlangsung, metode konvensional hampir mendominasi di setiap kelas. Berawal dari adanya program praktek baik yang diselenggarakan oleh tanoto foundation, tim merupakan fasilitator tanoto foundation yang mengajarkan proses pembelajaran "praktek baik" di sekolah tersebut. Di hari terakhir ketika guru matematika mitra tersebut melaksanakan simulasi pengajaran, guru matematika yang bersangkutan mencoba menggambarkan persamaan grafik fungsi  $f(x) = x^2 + 2$  dan grafik  $f(x) = -x$  seperti yang ditunjukkan oleh gambar berikut ini :

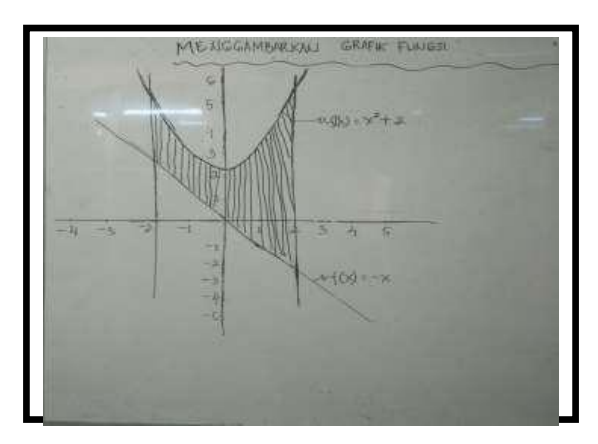

**Gambar 1 : Grafik fungsi f(x) = - x dan**   $f(x) = x^2 + 2$  oleh guru matematika

Gambar di atas seyogianya adalah:

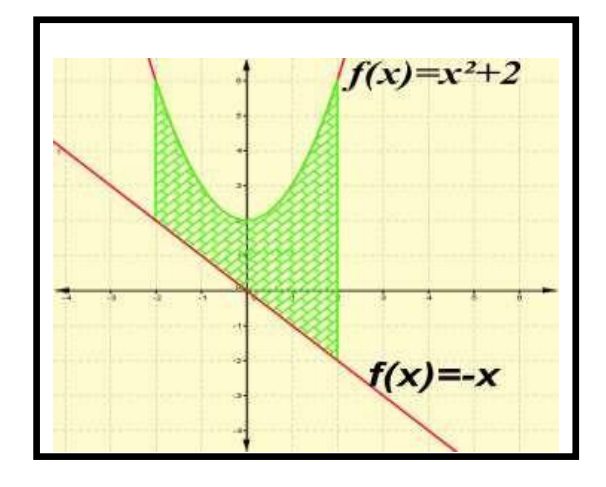

## Gambar 2 : Grafik fungsi  $f(x) = -x$  dan  $f(x) = x^2 +$ 2 oleh software geogebra

Gambar diatas menjelaskan bahwa pemahaman konsep seorang guru sangatlah penting yang Akan berakibat fatal terhadap hasil yang akan muncul jika konsep tidak sesuai dengan data (gambar 1). Pada gambar tersebut terlihat bahwa titik puncak parabola tersebut berada pada titik 0, 2.3 (seharusnya 0,2) dengan garis lengkung kiri kanan dimulai dari titik -2, 5.5 dan 2, 5.5 (seharusnya berada di titik -2, 6 dan 2, 6). Sedangkan pada (Gambar 2) menjelaskan bahwa menggambar grafik dengan menggunakan alat bantu seperti software geogebra jauh lebih bagus dan lebih menarik bagi siswa untuk menimbulkan berbagai aneka warna sesuai yang mereka inginkan sehingga jika software ini difungsikan sesuai dengan fungsinya maka setiap guru akan dapat menciptakan Pembelajaran yang Aktif, Inovatif, Kreatif dan Menyenangkan. Sebagaimana yang dijelaskan oleh Mahmudi (2010:471) bahwa lukisan-lukisan geometri yang dihasilkan oleh *Geogebra* lebih cepat dan akurat serta lebih teliti dibandingkan dengan menggunakan pensil, penggaris atau jangka. Lebih lanjut dijelaskan lagi oleh Mahmudi (2010:469) bahwa objek kajian matematika yang bersifat abstrak menjadikan matematika sulit dipelajari dan dipahami oleh siswa. Oleh karena itu guru matematika khususnya dari kalangan muhammadiyah harus mampu dengan baik mengembalikan semangat siswa untuk belajar, guru harus memberikan berbagai macam strategi untuk menjadikan pembelajaran lebih efektif dan menyenangkan.

Kurangnya pengetahuan guru yang bersangkutan tentang software *Geogebra*, serta ketidakmampuan beberapa guru senior dalam mengoperasikan komputer dan memanfaatkan ICT lainnya ditambah lagi dengan beberapa permasalahan yang sudah dijelaskan di atas, merupakan beberapa hal yang menjadi permasalahan khusus yang dihadapi oleh mitra saat ini serta menjadi alasan mendasar kedua belah pihak untuk melaksanakan program pengabdian ini. Masalah yang ingin

## **Metode/Material**

Tahapan pelaksanaan dalam program PKM ini adalah : 1). Melakukan kerjasama institusional dengan kedua mitra. 2). Melaksanakan pelatihan dan pembinaan kepada guru-guru yang kurang mampu mengoperasikan. 3). Melaksanakan pelatihan dan pembinaan tentang penggunaan *software Geogebra* bagi guru-guru matematika.

Mitra yang ikut berpartisipasi dalam kegiatan ini adalah guru matematika SMP Muhammadiyah 04 dan SMP Muhammadiyah 57 Medan yang memiliki peran sebagai penyedia lokasi kegiatan PKM serta sebagai peserta kegiatan PKM pelatihan *Geogebra*.

Setelah kegiatan ini berakhir diharapkan: 1). Semua guru mitra PKM mampu mengoperasikan computer sehingga mampu mewujudkan berbagai metode pembelajaran yang disukai oleh siswa. 2).Semua guru matematika mitra PKM menjadikan *software Geogebra* sebagai salah satu media pembelajaran matematika. 3). Kepala Sekolah untuk dapat melanjutkan kegiatan ini dan memberikan informasi tentang pembelajaran di sekolah.

## **Hasil dan Pembahasan**

Pelatihan ini dibagi atas 2 (dua) bagian, seperti pada tabel di 1 di bawah ini , maka jadwal pelatihan ini dapat dilihat pada tabel berikut ini:

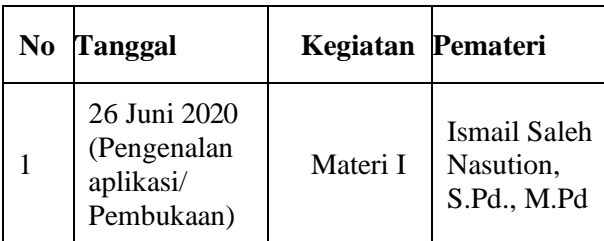

# **Tabel 1. Jadwal Pelatihan**

diselesaikan oleh Program PKM yang bekerjasama dengan Mitra sekaligus yang menjadi prioritas yang disepakati untuk diselesaikan adalah : 1).Kurangnya pengetahuan guru-guru matematika senior terhadap metode serta media pembelajaran. 2). Kurangnya kemampuan guru-guru matematika senior dalam mengoperasikan computer. 3). Ketidak mampuan beberapa guru matematika dalam menggunakan software Geogebr

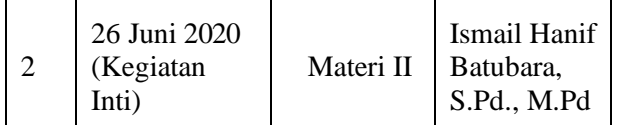

Tahapan dalam pelatihan ini yaitu: 1). Pemateri awal memberikan gambaran umum tentang aplikasi geogebra yang dapat digunakan sebagai media pembelajaran di masa covid 19. 2). Pemateri menjelaskan tentang *Software Geogebra* serta langkah-langkah dalam mengoperasikan *Software Geogebra.* 3)*.* Pada tahap ini peserta diharapkan memperhatikan dengan seksama kemudian dipraktikkan pada laptop masing-masing. 4). Peserta diberi kesempatan untuk diujicobakan pada laptop masing-masing. 5). Peserta menanyakan hal yang belum dipahami dari materi yang telah disampaikan oleh pemateri. 5). Pada tahap terakhir peserta dituntut mampu mengoperasikan software Geogebra serta mendemonstrasikan berbagai bangun ruang/ bangun datar yang yang sudah dipraktekkan oleh masing-masing individu. Adapun perbandingan kemampuan guru dalam mengoperasikan Software Geogebra adalah sebagai berikut :

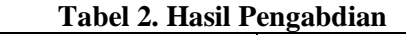

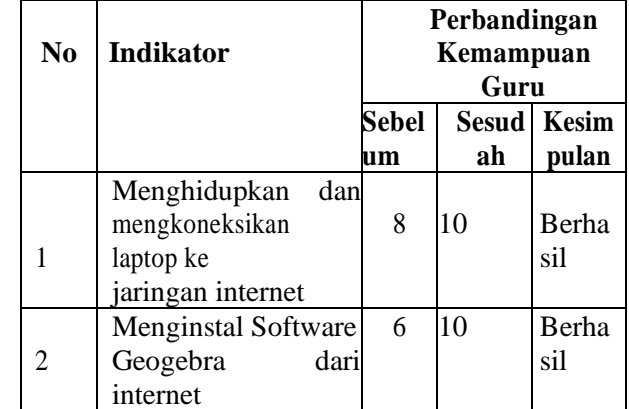

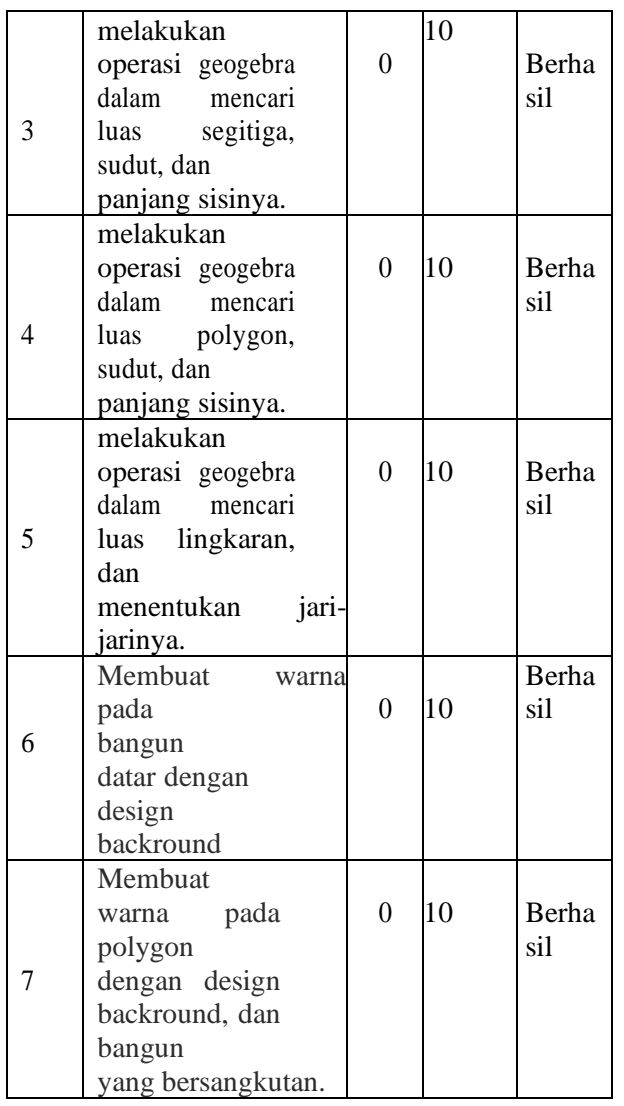

Sebelum : Jumlah peserta pelatihan yang mampu melakukan indicator Sebelum dilakukan pelatihan.

Sesudah : Jumlah peserta pelatihan yang mampu melakukan indicator Setelah dilakukan pelatihan. Dari tabel di atas terlihat bahwa terjadi peningkatan kemampuan masingmasing guru setelah diadakan pelatihan dan pendampingan pengoperasian software geogebra dengan berbagai indikator . Hal ini berarti seluruh peserta pelatihan berhasil dalam mengoperasikan software tersebut. Mudahmudahan dengan peningkatan dan kemajuan serta keterampilan guru-guru dalam pelatihan ini dapat membuat pembelajaran yang menyenangkan di dalam kelas nantinya. Sebagaimana dijelaskan oleh Suprijono (2012) menyatakan bahwa pembelajaran menyenangkan adalah pembelajaran dengan suasana peserta didik merasakan bahwa proses belajar yang dialaminya bukan sebuah derita yang mendera dirinya melainkan berkah yang

harus disyukuri. Sebagai cindera mata sekaligus mengabadikan kegiatan ini, tim beserta peserta mengabadikan moment ini dalam bentuk foto bersama seperti gambar di bawah ini.

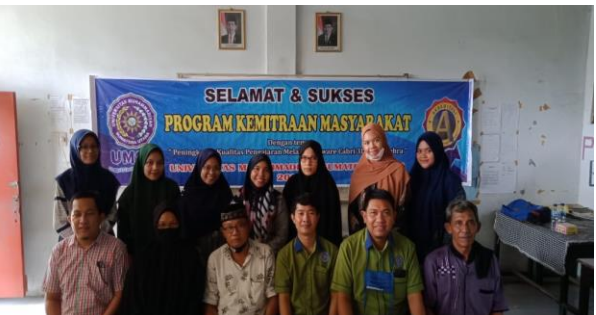

**Gambar 3. Foto Bersama**

# **KESIMPULAN**

Berdasarkan hasil pengamatan dalam pelaksanaan pengabdian masyarakat dapat disimpulkan bahwa :

- 1. Peserta pelatihan yang mayoritas adalah guru-guru matematika muda sangat bersemangat mengikuti pelatihan ini, hal ini disebabkan karena kegiatan ini merupakan salah satu solusi dari permasalahan yang dihadapi peserta baik secara pribadi maupun keseluruhan.
- 2. Antusias dari peserta sangat tinggi terlihat dari kehadiran peserta yang 100% pada setiap pertemuannya.
- 3. Terjadi peningkatan pengetahuan pada pengoperasian software geogebra sebelum dan sesudah pendampingan dilaksanakan.
- Batubara, IH. 2017. *Improving Mathematical Critical Thinking Ability Through Problem Based Learning Assisted by Autograph and Geogebra at SMA Freemethodist Medan.* University of Muhammadiyah Sumatera Utara. V(6). 97-104. [http://jurnal.umsu.ac.id/index.php/kumpul](http://jurnal.umsu.ac.id/index.php/kumpulandosen/article/view/1368) [andosen/article/view/1368](http://jurnal.umsu.ac.id/index.php/kumpulandosen/article/view/1368) **O***nline Journal*

 \_\_\_\_\_\_\_\_\_. 2017. "*Improving Concept Understanding Ability Through Problem Based Learning Assisted by Autograph and Geogebra at SMA Freemethodist Medan.* Journal of Mathematics Education and Science. Vol (3) 47-

54.*,*Retrieved from [https://jurnal.uisu.ac.id/index.php/mesuisu](https://jurnal.uisu.ac.id/index.php/mesuisu/article/view/219) [/article/view/219](https://jurnal.uisu.ac.id/index.php/mesuisu/article/view/219)

\_\_\_\_\_\_\_\_\_. 2019. *[Peningkatan Kemampuan](javascript:void(0))  Berpikir Kritis [Melalui Metode Penemuan](javascript:void(0))  [Terbimbing Berbantuan Software](javascript:void(0))  Geogebra [Pada Mata Kuliah Kalkulus](javascript:void(0))  [Peubah Banyak Di FKIP UMSU](javascript:void(0))*. Journal of Mathematics Education and Science. Vol 4 (2) 152-159.*,*Retrieved [https://jurnal.uisu.ac.id/index.php/mesuisu](https://jurnal.uisu.ac.id/index.php/mesuisu/article/view/1291) [/article/view/1291](https://jurnal.uisu.ac.id/index.php/mesuisu/article/view/1291)

\_\_\_\_\_\_\_\_\_. 2019. *[Improving Student's](javascript:void(0))  [Critical Thinking Ability Through Guided](javascript:void(0))  [Discovery Learning Methods Assisted by](javascript:void(0))  [Geogebra.](javascript:void(0)) International Journal for Educational and Vocational Studies*. Vol 1 (2) 116-119.*,*Retrieved from [https://ojs.unimal.ac.id/index.php/ijevs/art](https://ojs.unimal.ac.id/index.php/ijevs/article/view/1371) [icle/view/1371](https://ojs.unimal.ac.id/index.php/ijevs/article/view/1371)

\_\_\_\_\_\_\_\_\_. 2019. *Peningkatan Kualitas Pengajaran Melalui Software Geogebra*. WIDYABHAKTI Jurnal Ilmiah Populer. Vol 1 (3) 1-6.*,*Retrieved from [http://widyabhakti.stikom-](http://widyabhakti.stikom-bali.ac.id/index.php/widyabhakti/article/view/95)

[bali.ac.id/index.php/widyabhakti/article/vi](http://widyabhakti.stikom-bali.ac.id/index.php/widyabhakti/article/view/95) [ew/95](http://widyabhakti.stikom-bali.ac.id/index.php/widyabhakti/article/view/95)

\_\_\_\_\_\_\_\_\_. 2020. *Peningkatan Kemampuan Pemecahan Masalah Matematik Melalui Metode Penemuan Terbimbing Berbantuan Software Geogebra.* Journal Mathematics Education Sigma (JMES), Vol 1 (1) 24-28.*,*Retrieved from [http://journal.umsu.ac.id/index.php/jmes/a](http://journal.umsu.ac.id/index.php/jmes/article/view/4015) [rticle/view/4015](http://journal.umsu.ac.id/index.php/jmes/article/view/4015)

- Mahmudi, A. 2010. *Membelajarkan Geometri dengan Program Geogebra*. Makalah dipresentasikan dalam Seminar Nasional Matematika dan Pendidikan Matematika. FMIPA UNY
- Suyanto & Jiad, Asep. 2013. *Menjadi Guru Profesional.Strategi Meningkatkan Kualifikasi dan Kualitas Guru di Era Global*. Jakarta: Esensi Erlangga Group
- Suprijono, Aus. 2012. Cooperative Learning Teori Aplikasi PAIKEM. Yogyakarta: Pustaka Pelajar